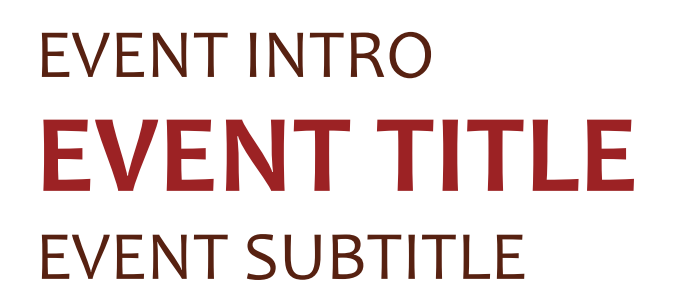

## **DATE TIME**

LOCATION ADDRESS, CITY, ST ZIP CODE

To replace any placeholder text (such as this), just click it and start typing. We think this beautiful flyer makes a great statement just as it is. But if you'd like to try a bit of customizing to make it your own, you can change the colors and fonts with just a click. To explore your options, on the Design tab of the ribbon, check out the Themes, Colors, and Fonts galleries.

FOR MORE INFORMATION CONTACT: CONTACT NAME @ TELEPHONE